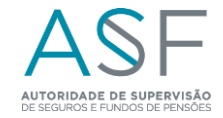

## **FResponsabilidades Semestre 1**

## **Observações gerais:**

Deverá ser preenchido um ficheiro Responsabilidades para a totalidade dos Fundos de Pensões Fechados e Adesões Coletivas a Fundos de Pensões Abertos, que financiem planos de pensões de benefício definido ou mistos e planos de benefícios de saúde.

## Não podem ser preenchidas células que não sejam de cor verde.

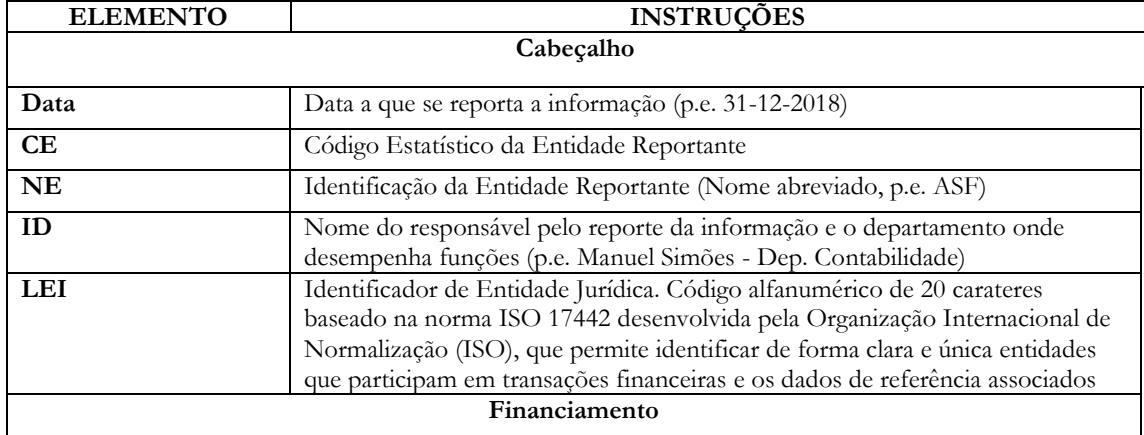

Deverão ser preenchidas tantas linhas quantas as necessárias, devendo, porém, ser respeitadas as seguintes regras:

 - Fundos de Pensões Fechados: Uma linha para cada associado e/ou plano de pensões de benefício definido/misto ou plano de benefícios de saúde;

 - Adesões Coletivas: Uma linha para cada associado e/ou plano de pensões de benefício definido/misto ou plano de benefícios de saúde.

Não deixar linhas em branco.

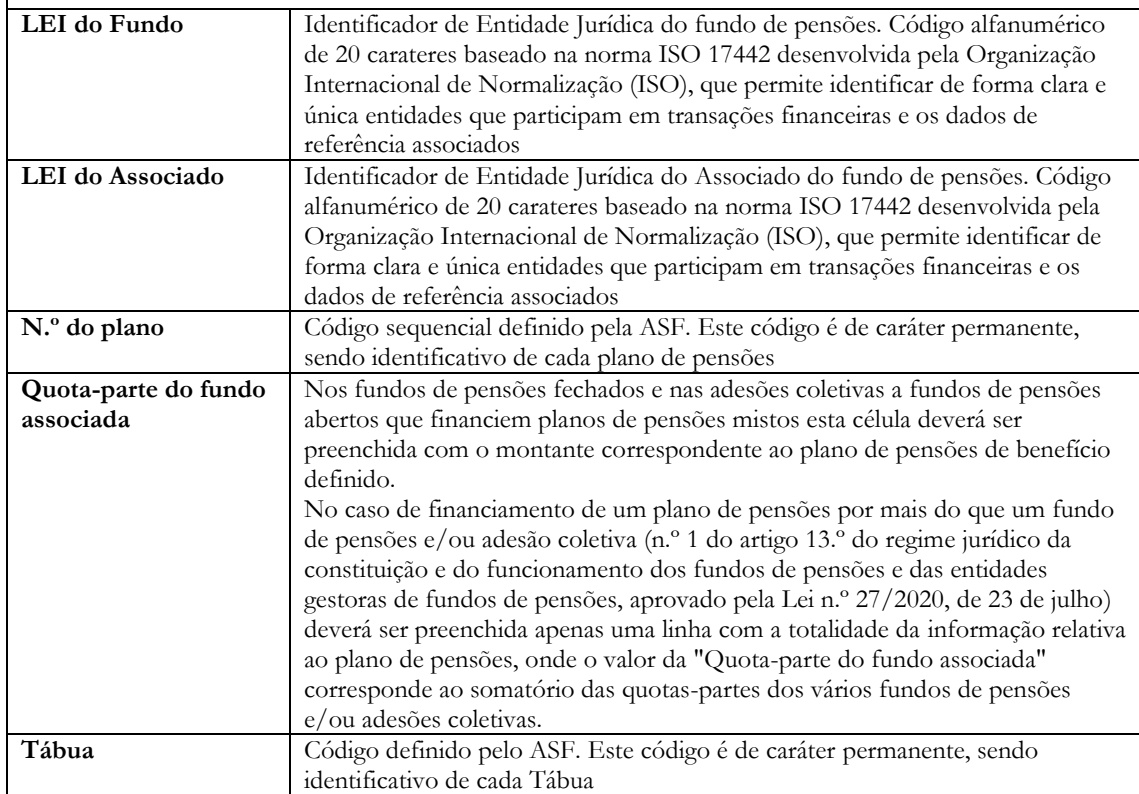

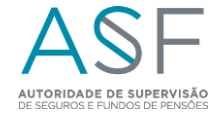

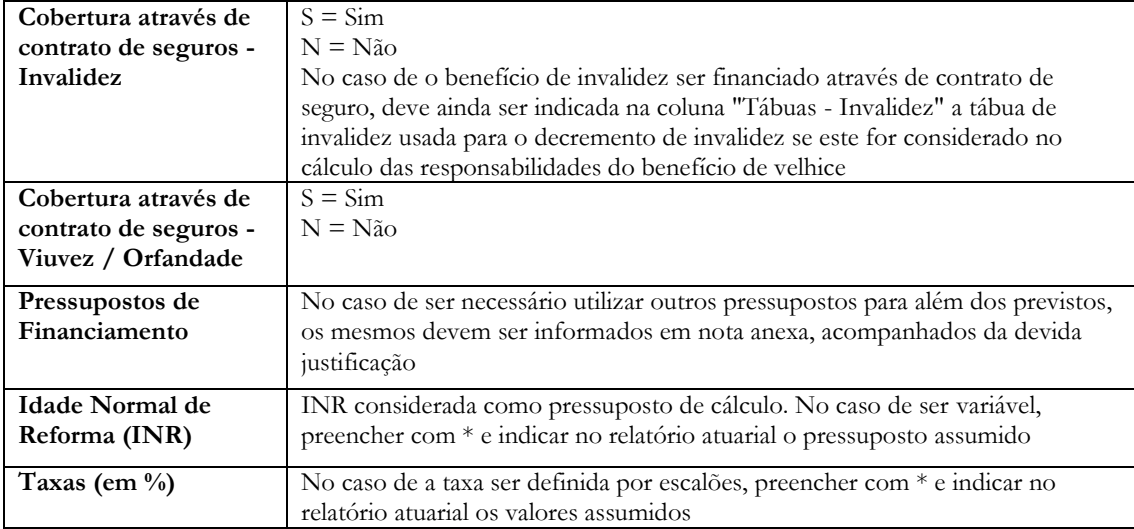